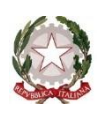

#### **ISTITUTO COMPRENSIVO POGGIOMARINO 1 - CAPOLUOGO**

Sede centrale: VIA ROMA, 38 – 80040 – POGGIOMARINO (NA) Tel./fax 0818651166 Cod. Fiscale 82019200631 Scuola Secondaria di Primo Grado : VIA GASPARE BERTONE, 15 – 80040 POGGIOMARINO (NA), tel./fax 081 8652694 Codice Meccanografico Scuola NAIC8F9003 – E-mail: [naic8f9003@istruzione.it](mailto:naic8f9003@istruzione.it)

# **REGOLAMENTO PER L'UTILIZZO DELLE LIM**

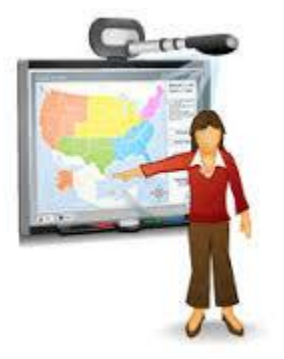

### **Premessa**

- L'utilizzo delle LIM ubicate nelle classi e nei laboratori comporta l'accettazione incondizionata del presente regolamento.
- Le LIM sono patrimonio comune: pertanto si ricorda che il rispetto e la tutela delle attrezzature sono condizioni indispensabili per il loro utilizzo e per mantenere l'efficienza del laboratorio stesso. Atti di vandalismo o di sabotaggio verranno perseguiti nelle forme previste, compreso il risarcimento degli eventuali danni arrecati.
- Il presente regolamento è inserito all'interno del PTOF e pertanto affisso all'albo della Scuola

### **Disposizioni generali.**

- L'uso della LIM e delle annesse dotazioni del kit (penna, computer, videoproiettore, casse) è riservato ai docenti della classe in cui si trova la LIM.
- L'uso da parte degli studenti è consentito esclusivamente per scopi didattici e sempre in presenza e sotto la guida di un docente;
- Il docente della prima ora di lezione avrà cura di prelevare nell'apposito armadio le chiavi dell'armadietto ed il notebook in dotazione della LIM.
- Ogni docente è tenuto a verificare all'inizio e al termine della sua sessione di lavoro che le attrezzature siano funzionanti ed in ordine e, se si riscontrassero dei problemi, questi devono essere obbligatoriamente registrati sull'apposito registro e comunicati ai docenti incaricati che, li comunicheranno alla dirigenza.
- Il responsabile delle LIM procederà a un primo controllo prima di far intervenire il tecnico dell'assistenza.
- Durante la lezione il docente è responsabile della funzionalità delle apparecchiature.
- Gli alunni che utilizzano impropriamente le LIM e i PC della scuola e\o per negligenza li danneggiano, ricevono una sanzione disciplinare e sono tenuti a rimborsare il danno. Qualora non si potesse individuare un singolo responsabile del danno, se ne assumerà il carico l'ultima classe presente in laboratorio prima della segnalazione del guasto
- Le dotazioni LIM (mouse, cavi, tastiera, penna) non devono essere mai lasciati incustoditi o fuori dall'armadietto al termine dell'attività.
- Durante gli intervalli la LIM deve essere spenta, a meno che non ci sia lo stretto controllo del docente
- Il docente dell'ultima ora di lezione avrà cura di spegnere tutta l'apparecchiatura, e riporre il notebook e gli accessori in dotazione ove concordato.
- L'insegnante dell'ultima ora che non consegna personalmente il notebook sarà ritenuto responsabile.
- $\triangleright$  Si precisa che in caso di smarrimento di un notebook, l'insegnante dell'ultima ora dovrà presentare una relazione dettagliata entro il terzo giorno indirizzata alla Dirigente Scolastica in formato cartaceo e digitale alla seguente e-mail: [naic8f9003@istruzione.it](mailto:naic8f9003@istruzione.it) che sarà reindirizzata ai Carabinieri per la denuncia. Stessa procedura sarà esplicata dall'insegnante responsabile delle LIM.

## **Accensione e spegnimento delle LIM**

Vanno rispettate rigorosamente le seguenti procedure di accensione, avvio e spegnimento del kit LIM:

Per **ACCENDERE** correttamente la LIM ogni docente deve:

- o aprire l'armadietto con la chiave
- o verificare la presenza in aula di tutti i materiali
- o collegare tutti i cavi al pc
- o accendere il computer (attendere qualche secondo)
- o accendere il videoproiettore cliccando una volta il tasto ON del telecomando
- o accendere (se interessano) le casse audio

Per **SPEGNERE** correttamente la LIM ogni docente deve:

- o spegnere il computer come di consueto (attendere qualche secondo)
- o spegnere il videoproiettore cliccando il tasto OFF del telecomando (attendere qualche secondo, affinché termini il lampeggiamento della spia rossa)
- o verificare la presenza di tutti i materiali, spegnerli e riporli nei luoghi deputati

### **Disposizione su hardware software**

- $\triangleright$  Il personale e gli allievi dovranno avere cura di rispettare le procedure corrette di accensione, di utilizzo e di spegnimento delle macchine.
- Gli alunni sono tenuti a rispettare le consegne dell'insegnante sull'utilizzo dei computer collegati alle LIM.
- $\triangleright$  E' assolutamente vietato sia agli alunni sia ai docenti non autorizzati:
	- o alterare le configurazioni del desktop
	- o modificare in alcun modo l'hardware e il software di sistema installare
	- o modificare le configurazioni del sistema operativo del PC (sfondi, colore...)
	- o .modificare e scaricare software
	- o compiere operazioni quali modifiche e/o cancellazioni di programmi
	- o cancellare, spostare o modificare file altrui
	- o modificare o inserire password di sistema
- $\triangleright$  È obbligatorio inserire eventuali lavori di qualsiasi tipo, creati dagli alunni e dagli insegnanti in cartelle personali avendo cura di non cancellare documenti elaborati da altri utenti. Qualsiasi file altrove memorizzato o presente sul desktop verrà eliminato nel corso delle periodiche "pulizie" dei sistemi.
- Entro la fine di giugno gli insegnanti dovranno "far pulizia" nelle proprie cartelle.
- $\triangleright$  Tutti i lavori eseguiti al computer, se significativi o utili, alla fine dell'anno potranno essere salvati su un supporto digitale e consegnati al coordinatore di classe al fine della creazione di un archivio specifico d'istituto.
- È vietato inserire password aggiuntive per bloccare o disabilitare qualsiasi funzione o documento.
- Tutti i documenti dovranno essere salvati in chiaro, non protetti e non criptati.
- $\triangleright$  E' vietato usare software non conforme alle leggi sul copyright. Sarà cura dell'insegnanteutente verificarne la conformità. In caso di dubbio si dovranno chiedere chiarimenti al Responsabile delle LIM.
- Gli insegnanti possono chiedere di installare nuovi software sui PC delle LIM, previa autorizzazione del Dirigente, al Responsabile delle LIM. Sarà in ogni modo cura dell' insegnante verificare che il software installato rispetti le leggi sul copyright.
- Non possono essere introdotti CD e chiavette USB nel PC dopo essere stati usati all'esterno, se non controllati preventivamente mediante il programma antivirus.

### **Disposizioni sull'uso di INTERNET**

- L'accesso a Internet è consentito, solo sotto la responsabilità del docente stesso. L'uso che viene fatto di Internet deve essere esclusivamente di comprovata valenza didattica.
- $\triangleright$  E' vietato alterare le opzioni del software di navigazione.
- $\triangleright$  E' severamente vietato scaricare da internet software, giochi, suonerie, ecc... o chattare.

I referenti delle LIM Prof.ssa Naddeo Mariarosaria Prof. ssa Termolini Gemma Ins- Paoletti Aniello